## **4.2123.23**

**(以上)** 

- 
- 
- 
- 
- -
	- -
- $10$

比如要看 潍柴动力 ,直接输入 他的股票代码 000338 回车 就可以看到了。

 $\mathbf{wcdl}$ 

## **12123**

 $2<sub>0</sub>$ 

 $3<sub>h</sub>$  $4\,$ 

12123APP

 **gupiaozhishiba.com**

 $5$ 

 $23<sub>3</sub>$ 

 $\frac{a}{\sqrt{1-\frac{a}{\sqrt{1-\frac{a$ 

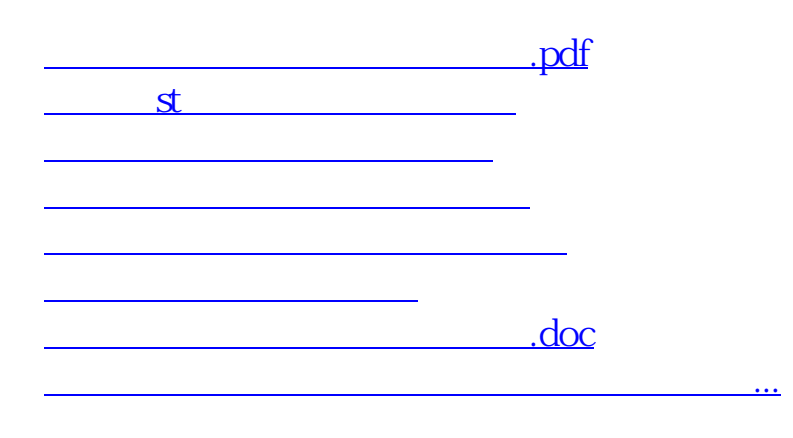

<https://www.gupiaozhishiba.com/article/30776570.html>